# FDK API Manual for C#

June 2015

# ITS Company

# **Contents**

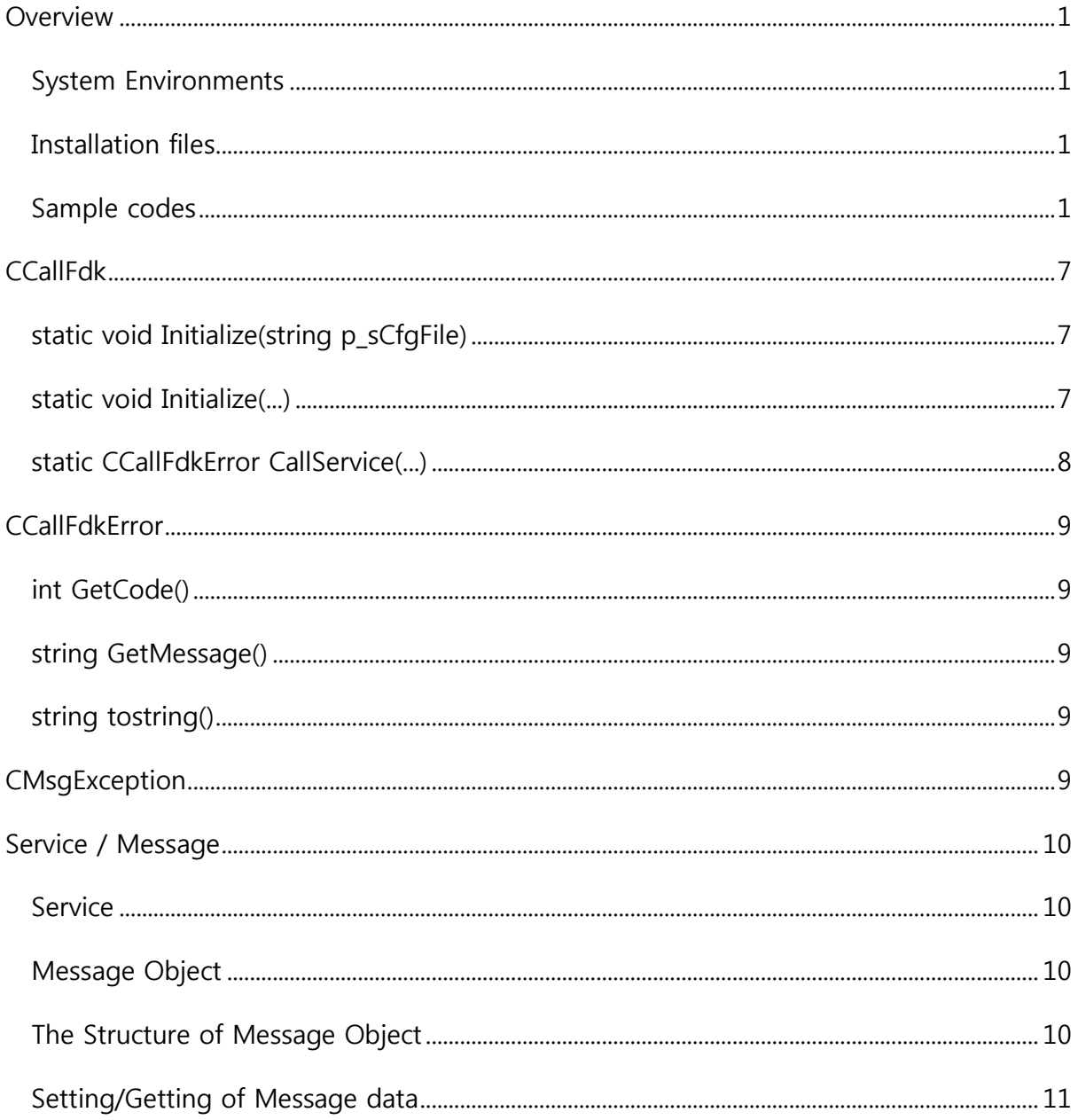

# <span id="page-2-0"></span>**Overview**

This document is the API specification for C# of the CallFDK. The CallFDK is the API Library for using FDK engine provided by ITS

## <span id="page-2-1"></span>System Environments

To use CallFDK API, a developer needs the machine which is installed Microsoft .Net Framework 4.0. Visual Studio 2010 is used as a compiler.

# <span id="page-2-2"></span>Installation files

- callfdk.dll : CallFDK API assembly dll
- $\triangleright$  msg class.dll : Service Message assembly dll
- MsgDic.exml : FDK Service Message Dictionary file
- $\triangleright$  UserKey.lic : API identification key file
- > callfdk.cfg : CallFDK API configuration file

# <span id="page-2-3"></span>Sample codes

### Example : TestMain.cs

```
using System;
using System.Collections.ObjectModel;
using callfdk;
namespace test
{
 class TestMain
  {
     static void Main(string[] args)
     {
        try {
            CCallFdk.Initialize("callfdk.cfg");
           CallfdkTest();
        } catch (CMsgException e) {
            Console.WriteLine("Error: " + e.Message);
         }
     }
     static void CallfdkTest()
     {
        M IrNoteVanilla mIn = new M IrNoteVanilla();
```

```
mIn.mIrNotionalInfo = new M_IrNotionalInfo();
mIn.mIrNotionalInfo.dNotionAmt = 10000.0;
mIn.mIrNotionalInfo.sCcy = "KRW";
mIn.mIrNotionalInfo.maIrAmortSchedule = 
          new ObservableCollection<M_IrAmortSchedule>();
M IrAmortSchedule pAmort = new M IrAmortSchedule();
pAmort.iPeriodNo = 7;
pAmort.dAmortAmt = 3000.0;
mIn.mIrNotionalInfo.maIrAmortSchedule.Add(pAmort);
pAmort = new M_IrAmortSchedule();
pAmount.iPeriodNo = 8;pAmort.dAmortAmt = 7000.0;
mIn.mIrNotionalInfo.maIrAmortSchedule.Add(pAmort);
mIn.mIrNotionalInfo.iDisCrvId = 1;
mIn.mIrVanilla = new M_IrVanilla();
mIn.mIrVanilla.sPayRcvSect = "P";
mIn.mIrVanilla.sPayTmPtC = "R";
mIn.mIrVanilla.iFixedPeriodNo = 1;
mIn.mIrVanilla.dFixedRate = 0.03;
mIn.mIrVanilla.sDayCntConv = "A365";
mIn.mIrVanilla.maIrCpnSchedule = 
          new ObservableCollection<M IrCpnSchedule>();
M IrCpnSchedule pSch = new M IrCpnSchedule();
pSch.iPeriodNo = 1;
pSch.nFormerDate = "20150625";
pSch.nAfterDate = "20150925";
pSch.nCashflowDate = "20150925";
mIn.mIrVanilla.maIrCpnSchedule.Add(pSch);
pSch = new M_IrCpnSchedule();
pSch.iPeriodNo = 2;
pSch.nFormerDate = "20150925";
pSch.nAfterDate = "20151225";
pSch.nCashflowDate = "20151225";
mIn.mIrVanilla.maIrCpnSchedule.Add(pSch);
pSch = new M_IrCpnSchedule();
psch.iPeriodNo = 3;pSch.nFormerDate = "20151225";
pSch.nAfterDate = "20160325";
pSch.nCashflowDate = "20160325";
mIn.mIrVanilla.maIrCpnSchedule.Add(pSch);
pSch = new M_IrCpnSchedule();
pSch.iPeriodNo = 4;
pSch.nFormerDate = "20160325";
pSch.nAfterDate = "20160625";
pSch.nCashflowDate = "20160625";
mIn.mIrVanilla.maIrCpnSchedule.Add(pSch);
pSch = new M_IrCpnSchedule();
pSch.iPeriodNo = 5;
pSch.nFormerDate = "20160625";
pSch.nAfterDate = "20160925";
pSch.nCashflowDate = "20160925";
```

```
mIn.mIrVanilla.maIrCpnSchedule.Add(pSch);
pSch = new M_IrCpnSchedule();
pSch.iPeriodNo = 6;
pSch.nFormerDate = "20160925";
pSch.nAfterDate = "20161225";
pSch.nCashflowDate = "20161225";
mIn.mIrVanilla.maIrCpnSchedule.Add(pSch);
pSch = new M_IrCpnSchedule();
pSch.iPeriodNo = 7;
pSch.nFormerDate = "20160925";
pSch.nAfterDate = "20170325";
pSch.nCashflowDate = "20170325";
mIn.mIrVanilla.maIrCpnSchedule.Add(pSch);
pSch = new M_IrCpnSchedule();
pSch.iPeriodNo = 8;
pSch.nFormerDate = "20170325";
pSch.nAfterDate = "20170625";pSch.nCashflowDate = "20170625";
mIn.mIrVanilla.maIrCpnSchedule.Add(pSch);
mIn.mIrVanilla.mIrVanillaCpn = new M IrVanillaCpn();
mIn.mIrVanilla.mIrVanillaCpn.mFdkRateIndexB = 
                              new M_FdkRateIndexB();
M FdkRateIndexB p =mIn.mIrVanilla.mIrVanillaCpn.mFdkRateIndexB;
p.sRateIndexCode = "CD91D";
p.sCcy = "KRW";p.sRateType = "S";
p.sRateMatur = "91D";
p.sCmpndFreq3 = "I";
p.sDayCntConv = "A365";p.iRateCrvId = 1;
p.dGearing = 1.0;mIn.mIrVanilla.mIrVanillaCpn.dMargin = 0.0;
mIn.mIrVanilla.mIrVanillaCpn.sDayCntConv = "A365";
mIn.mIrVanilla.maIrVanillaMon = 
          new ObservableCollection<M_IrVanillaMon>();
M IrVanillaMon pMon = new M IrVanillaMon();
pMon.iPeriodNo = 2;
pMon.bCouponFixingYN = true;
pMon.dCouponRate = 0.023;
mIn.mIrVanilla.maIrVanillaMon.Add(pMon);
// Parameter setting
mIn.mIrParam = new M IrParam();
mIn.mIrParam.maFdkRateCrvB = 
          new ObservableCollection<M_FdkRateCurveB>();
M_FdkRateCurveB pCrv = new M_FdkRateCurveB();
pCrv.iRateCrvId = 1;
pCrv.sCcy = "KRW";
pCrv.sInterpMethod = "L";
pCrv.maRateCrvTenor = 
          new ObservableCollection<M_RateCurveTenor>();
```

```
M RateCurveTenor pTnr = new M RateCurveTenor();
pTnr.sRateType = "S";
pTnr.dRate = 0.0223;pTnr.mTivMatur = new M_Tiv();
pTnr.mTivMatur.sDateType = "S";
pTnr.mTivMatur.sMatur = "1D";
pTnr.sCmpndFreq3 = "I";
pTnr.sDayCntConv = "ACTB";
pCrv.maRateCrvTenor.Add(pTnr);
pTnr = new M RateCurveTenor();
pTnr.sRateType = "Y";pTnr.dRate = 0.0235;pTnr.mTivMatur = new M Tiv();
pTnr.mTivMatur.sDateType = "S";
pTnr.mTivMatur.sMatur = "3M";
pTnr.sCmpndFreq3 = "Q";
pTnr.sDayCntConv = "A365";
pCrv.maRateCrvTenor.Add(pTnr);
pTnr = new M RateCurveTenor();
pTnr.sRateType = "Y";pTnr.dRate = 0.022775;
pTnr.mTivMatur = new M_Tiv();
pTnr.mTivMatur.sDateType = "S";
pTnr.mTivMatur.sMatur = "6M";
pTnr.sCmpndFreq3 = "Q";
pTnr.sDayCntConv = "A365";
pCrv.maRateCrvTenor.Add(pTnr);
pTnr = new M RateCurveTenor();
pTnr.sRateType = "Y";pTnr.dRate = 0.022575;
pTnr.mTivMatur = new M Tiv();
pTnr.mTivMatur.sDateType = "S";
pTnr.mTivMatur.sMatur = "9M";
pTnr.sCmpndFreq3 = "Q";
pTnr.sDayCntConv = "A365";
pCrv.maRateCrvTenor.Add(pTnr);
pCrv.maFwdCrvTenor = 
          new ObservableCollection<M FwdCurveTenor>();
M_FwdCurveTenor pFwd = new M_FwdCurveTenor();
pFwd.dRate = 0.027;pFwd.nFwdEndDate = "20160126";pFwd.sMatur = "3M";
pFwd.sCmpndFreq3 = "I";
pFwd.sDayCntConv = "A365";
pCrv.maFwdCrvTenor.Add(pFwd);
pFwd = new M_FwdCurveTenor();
pFwd.dRate = 0.029;pFwd.nFwdEndDate = "20160226";pFwd.sMatur = "3M";
pFwd.sCmpndFreq3 = "I";
pFwd.sDayCntConv = "A365";
pCrv.maFwdCrvTenor.Add(pFwd);
```

```
pCrv.maRateCrvTenor2 = 
         new ObservableCollection<M_RateCurveTenor>();
pTnr = new M RateCurveTenor();
pTnr.sRateType = "Y";pTnr.dRate = 0.022375;pTnr.mTivMatrix = new M Tiv();pTnr.mTivMatur.sDateType = "S";
pTnr.mTivMatur.sMatur = "1Y";
pTnr.sCmpndFreq3 = "Q";
pTnr.sDayCntConv = "A365";
pCrv.maRateCrvTenor2.Add(pTnr);
pTnr = new M RateCurveTenor();
pTnr.sRateType = "Y";pTnr.dRate = 0.022725;pTnr.mTivMatur = new M_Tiv();
pTnr.mTivMatur.sDateType = "S";
pTnr.mTivMatur.sMatur = "2Y";
pTnr.sCmpndFreq3 = "Q";
pTnr.sDayCntConv = "A365";
pCrv.maRateCrvTenor2.Add(pTnr);
pTnr = new M RateCurveTenor();
pTnr.sRateType = "Y";
pTnr.dRate = 0.02305;
pTnr.mTivMatur = new M_Tiv();
pTnr.mTivMatur.sDateType = "S";
pTnr.mTivMatur.sMatur = "2Y6M";
pTnr.sCmpndFreq3 = "Q";
pTnr.sDayCntConv = "A365";
pCrv.maRateCrvTenor2.Add(pTnr);
pTnr = new M RateCurveTensor();
pTnr.sRateType = "Y";
pTnr.dRate = 0.023375;
pTnr.mTivMatur = new M Tiv();
pTnr.mTivMatur.sDateType = "S";
pTnr.mTivMatur.sMatur = "3Y";
pTnr.sCmpndFreq3 = "Q";
pTnr.sDayCntConv = "A365";
pCrv.maRateCrvTenor2.Add(pTnr);
pTnr = new M RateCurveTenor();
pTnr.sRateType = "Y";
pTnr.dRate = 0.024725;
pTnr.mTivMatur = new M Tiv();
pTnr.mTivMatur.sDateType = "S";
pTnr.mTivMatur.sMatur = "5Y";
pTnr.sCmpndFreq3 = "Q";
pTnr.sDayCntConv = "A365";
pCrv.maRateCrvTenor2.Add(pTnr);
pTnr = new M RateCurveTenor();
pTnr.sRateType = "Y";pTnr.dRate = 0.02575;pTnr.mTivMatrix = new M Tiv();pTnr.mTivMatur.sDateType = "S";
pTnr.mTivMatur.sMatur = "7Y";
```

```
pTnr.sCmpndFreq3 = "Q";
        pTnr.sDayCntConv = "A365";
        pCrv.maRateCrvTenor2.Add(pTnr);
        pTnr = new M RateCurveTensor();
        pTnr.sRateType = "Y";pTnr.dRate = 0.02705;pTnr.mTivMatrix = new MTiv();pTnr.mTivMatur.sDateType = "S";
        pTnr.mTivMatur.sMatur = "10Y";
        pTnr.sCmpndFreq3 = "Q";
        pTnr.sDayCntConv = "A365";
        pCrv.maRateCrvTenor2.Add(pTnr);
        mIn.mIrParam.maFdkRateCrvB.Add(pCrv);
        mIn.mIrParam.nCalcDate = "20150625";
        mIn.mIrEffSensTreeParam = new M_IrEffSensTreeParam();
        mIn.mIrEffSensTreeParam.bDeltaYN = false;mIn.mIrEffSensTreeParam.sRDeltaType = "RP";
        mIn.mIrEffSensTreeParam.bVegaYN = false;
        mIn.mIrEffSensTreeParam.bFxVegaYN = false;
        mIn.mIrEffSensTreeParam.bThetaYN = true;
        mIn.mIrEffSensTreeParam.bReCalibYN = true;
        mIn.mIrEffSensTreeParam.bSpotDeltaYN = true;
        mIn.mIrEffSensTreeParam.bAccumDeltaYN = true;
        mIn.mIrEffSensTreeParam.sThetaType = "T";
        mIn.bDiffSensYN = true;
        M_IrNoteOut mOut = new M_IrNoteOut();
        CCallFdkError pError = CCalIFdk.CalIservative(2106, mIn, mOut);if (pError != null) {
           Console.WriteLine("Error: " + pError.tostring());
           return;
        } else {
           Console.WriteLine(mOut);
           Console.WriteLine("OK.");
        }
     }
 }
}
```
- 1. Add using callfdk.\*;
- 2. Call CCallFdk.Initialize()
- 3. Make new input message and setting data
- 4. Make new output message
- 5. Call CCallFdk.CallService()
- 6. Get data from output message and use it

# <span id="page-8-0"></span>CCallFdk

This class is the main class for calling service of the FDK engine.

# <span id="page-8-1"></span>static void Initialize(string p\_sCfgFile)

### Description

This method is used to initialize an API library with a given configuration file. This method must be called only once in the entire program.

### **Parameters**

> string p\_sCfgFile : Configuration file path

### Example

```
try {
 CCallFdk.Initialize("/path/to/callfdk.cfg");
} catch (CMsgException e) {
 Console.WriteLine("Error: " + e.Message);
}
```
### Configuration file sample

```
key_file=UserKey.lic
msg_dic=MsgDic.exml
server=sq.fnpricing.com 5300
timeout=90
```
key\_file and msg\_dic keywords both in full or relative path can be expressed.

### <span id="page-8-2"></span>static void Initialize(...)

### **Description**

This method is an alternatives of the previous Initialize() method. This is used to initialize an API library with each argument. This method must be called only once in the entire program. This is useful when a developer want to manage own configuration file.

### Parameters

- $\triangleright$  string p\_sKeyFile : API Identificaiton key file path
- $\triangleright$  string p sDicFile : FDK Service Message Dictionary file path
- > string p\_sServer : FDK server address(DNS name or IP address)
- $\triangleright$  int p\_iPort : FDK server port number
- int p\_iTimeout : timeout(seconds) which API waits for the response of the FDK server

### Example

```
try {
 CCallFdk.Initialize(
      "/path/to/UserKey.lic",
      "/path/to/MsgDic.exml",
      "sq.fnpricing.com",
```

```
 5300,
      90
  );
} catch (CMsgException e) {
  Console.WriteLine("Error: " + e.Message);
}
```
### <span id="page-9-0"></span>static CCallFdkError CallService(...)

### Description

This method is used to call service which falls on p\_iSvcNum with input request Msg.

#### **Parameters**

- $\triangleright$  int p iSvcNum : Service number
- > CMsqBase p\_pIn : Request message instance
- > CMsqBase p\_pOut : Response message instance

For Service number and Msg instance name, refer to FDK Service Message Reference Manual

### Return : CCallFdkError

If this return value is null, it means that a service is called successfully.

Otherwise, it means that the call was failed and the reason why it failed is stored in CCallFdkError instance.(refer to CCallFdkError class)

### Example

```
try {
 M IrNoteVanilla mIn = new M IrNoteVanilla();
 \overline{min.mIn}.mIrNotionalInfo.dNotionAmt = 1000000;
  mIn.sCcy = "USD";
 mIn.maIrAmortSchedule = new ObservableCollection<M_IrAmortSchedule>();
 M IrAmortSchedule mAmort = new M IrAmortSchdule();
  mAmort.iPeriodNo = 1;
  mAmort.dAmortAmt = 10000.;
  mIn.maIrAmortSchedule.Add(mAmort);
  // ...
 M IrNoteOut mOut = new M_IrNoteOut();
  CCallFdkError pError = CCallFdk.CallService(2106, mIn, mOut);
  if (pError != null) { // Error
    Console.WriteLine("Error: " + pError.tostring());
  } else { // Success
    Console.WriteLine(mOut);
    if (mOut.maIrNotePrice != null) {
      for (M_IrNotePrice m : mOut.maIrNotePrice) {
        Console.WriteLine(m.dCleanPrice);
        Console.WriteLine(m.dDirtyPrice);
      }
    }
  }
} catch (CMsgException e) {
 Console.WriteLine("Error: " + e.Message);
}
```
# <span id="page-10-0"></span>**CCallFdkError**

This class is used to handle errors occurring when CCallFdk method is called.

### <span id="page-10-1"></span>int GetCode()

### Description

This method returns the error code which CCallFdkError instance hold.

### Return : int

Error code value

### Example

```
CCallFdkError pError = CCallFdk.CallService(...);
if (pError != null) {
 Console.WriteLine(pError.GetCode());
}
```
### <span id="page-10-2"></span>string GetMessage()

### Description

This method returns the error text which CCallFdkError instance hold.

### Return : string

Error text string

#### Example

```
CCallFdkError pError = CCallFdk.CallService(...);
if (pError != null) {
 Console.WriteLine(pError.GetMessage());
}
```
# <span id="page-10-3"></span>string tostring()

### **Description**

This method returns the error text and the code as the formatted string which CCallFdkError instance hold.

Example

```
CCallFdkError pError = CCallFdk.CallService(...);
if (pError != null) {
 Console.WriteLine(pError.tostring());
}
```
# <span id="page-10-4"></span>**CMsgException**

This class is the exception class which the CallFDK API occurs. This is inherited from Exception

class.

# <span id="page-11-0"></span>Service / Message

## <span id="page-11-1"></span>Service

The Service is a basic unit of the transaction with FDK engine. This is represented by the service number. Services are classified by the product type, the algorithm and the feature in detail. Refer to Service Message Reference Manual.

# <span id="page-11-2"></span>Message Object

The Message Object is a basic unit of the data block which the CallFDK API exchanges with the FDK server. This is divided into two objects such as the request and the response message.

Request message : the data which the API sends to the FDK server.

Response message : the data which the API receives from the FDK server.

Each Message Object can hold other message object as sub message.

All of Message Objects are implemented as classes and they are in assembly dll file which the API provides.

The name of Message classes starts with "M\_".

# <span id="page-11-3"></span>The Structure of Message Object

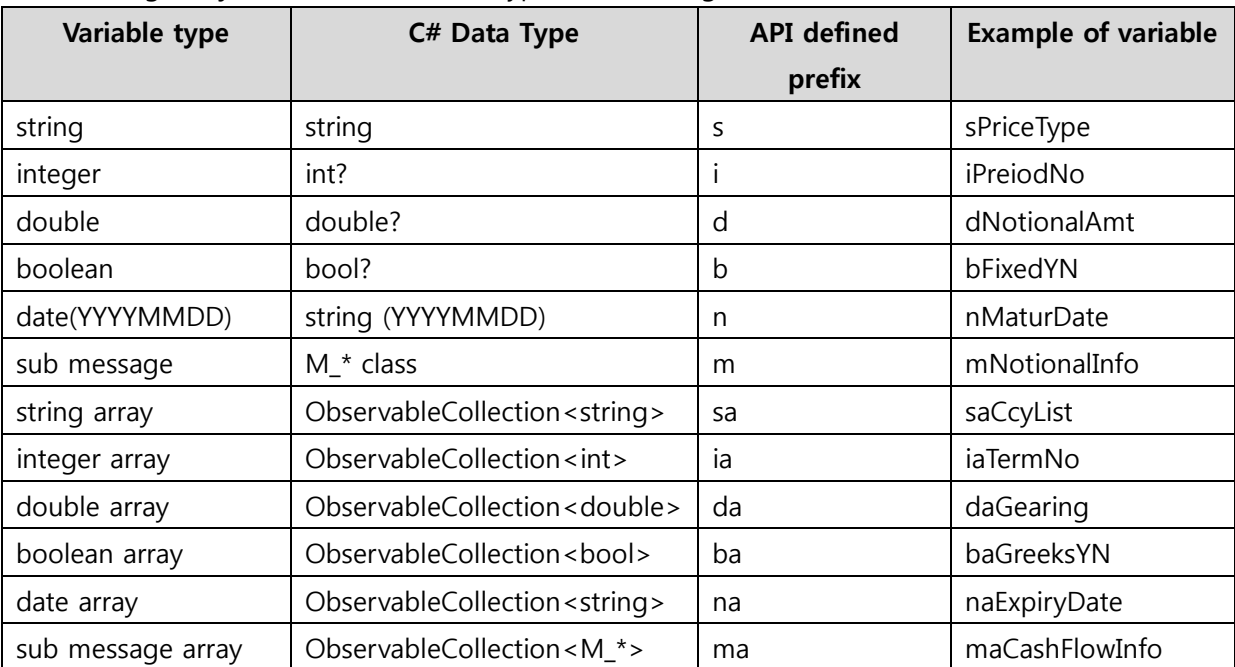

The Message Object can hold the data types as following.

All of data fields in which a message class holds are declared as public.

# <span id="page-12-0"></span>Setting/Getting of Message data

#### Example of setting a single message

```
M IrNoteVanilla mIn = new M IrNoteVanilla();
mIn.mIrNotionalInfo = new M_IrNotionalInfo();
mIn.mIrNotionalInfo.dNotionAmt = 100000.;
mIn.mIrNotionalInfo.sCcy = "USD";
```
#### Example of setting sub message array

```
M IrNoteVanilla mIn = new M IrNoteVanilla();
\overline{mIn.mIrNotionalInfo} = new M IrNotionalInfo();
mIn.mIrNotionalInfo.dNotionAmt = 100000.;
mIn.mIrNotionalInfo.sCcy = "USD";
mIn.maIrAmortSchedule = new ObservableCollection<M_IrAmortSchedule>();
M_IrAmortSchedule mAmort = new M_IrAmortSchedule();
mAmort.iPeroidNo = 1;
mAmort.dAmortAmt = 100000.;
mIn.maIrAmortSchedule.Add(mAmort);
mAmort = new M_IrAmortSchedule();
mAmort.iPeroidNo = 2;
mAmort.dAmortAmt = 50000.;
mIn.maIrAmortSchedule.Add(mAmort);
...
```
#### Example of getting message data

```
1/ ...
M_IrNoteOut mOut = new M_IrNoteOut();
CCallFdkError pError = CCallFdk.CallService(2106, mIn, mOut);
//...
for (M_IrNotePrice m : mOut.maIrNotePrice) {
 Console.WriteLine("PriceType : " + m.sPriceType);
 Console.WriteLine("dDirtyPrice : " + m.dDirtyPrice);
 // ...
 for (M_IrNoteCF m2 : m.maIrNoteCF) {
    Console.WriteLine("PeriodNo : " + m2.iPeriodNo);
    Console.WriteLine("nFormerDate : " + m2.nFormerDate);
  }
}
Console.WriteLine("Test : " + mOut.sDummyStr);
```
The End.